## **MATLAB EXPO 2019**

### Optimizing Robotic Systems with **Simscape**

Eva Pelster Application Engineer, MathWorks

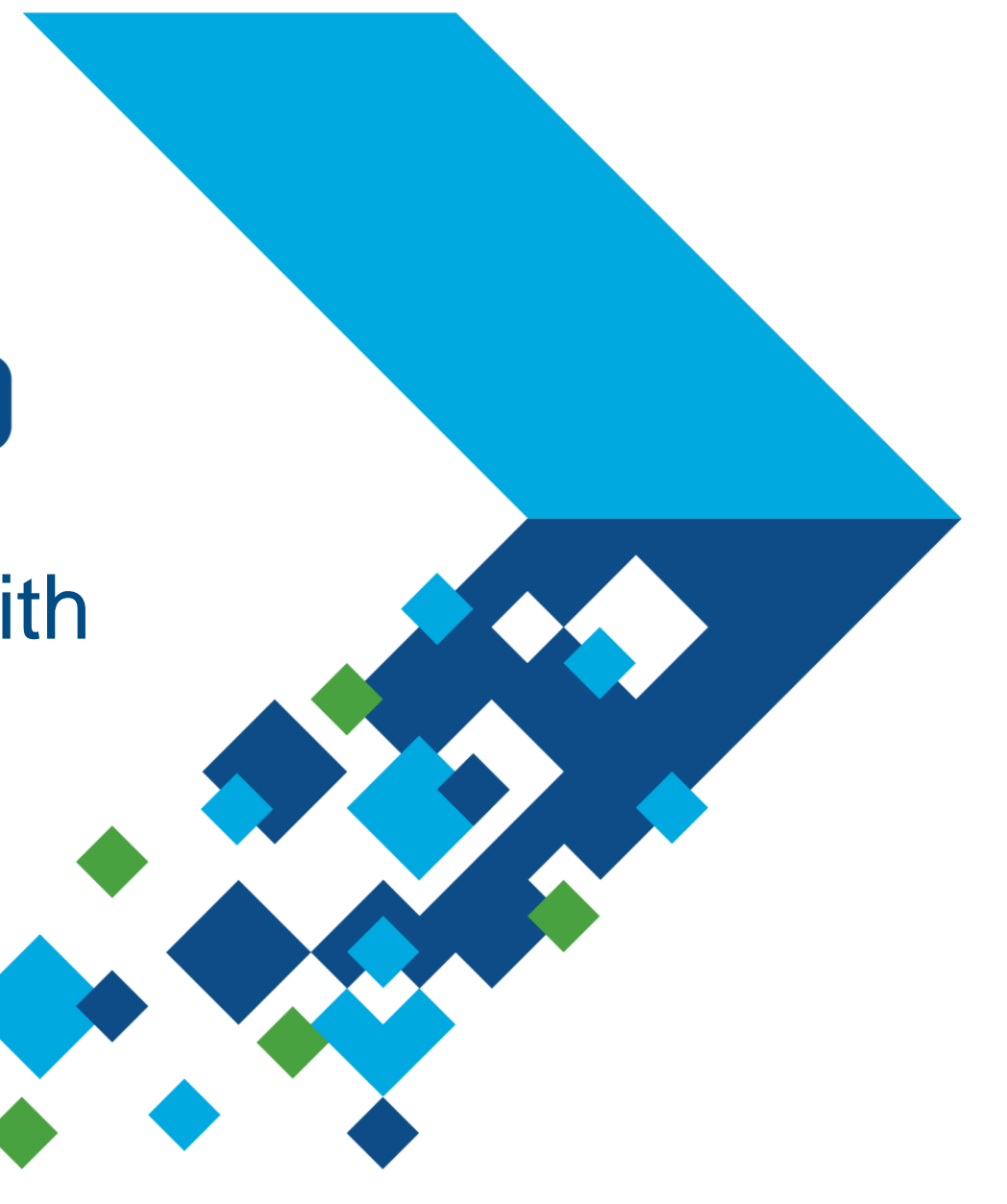

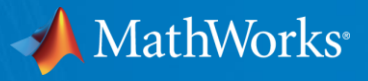

#### **Optimizing Robotic Systems with Simscape**

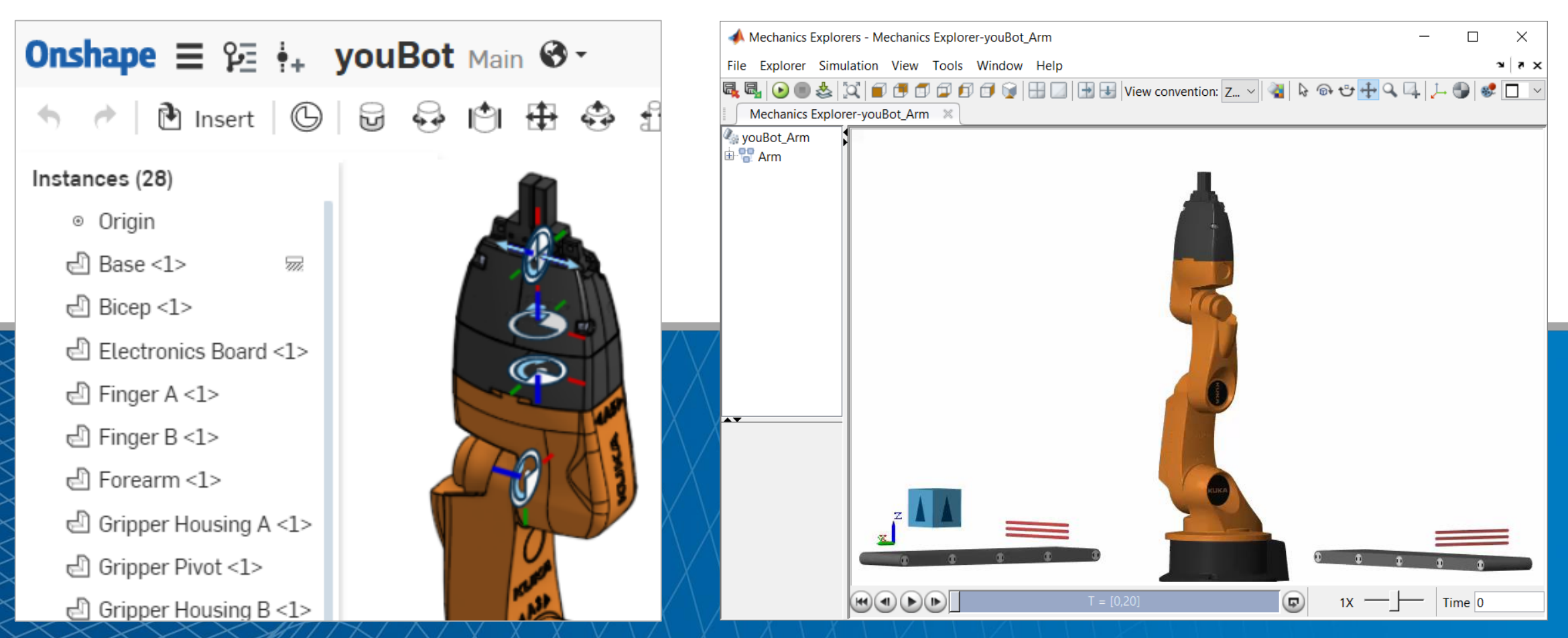

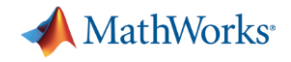

#### **In this session**

▪ Simscape and MATLAB enable engineers to combine CAD models with multidomain, dynamic simulation

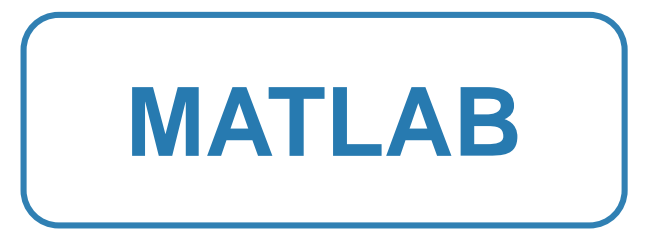

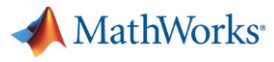

#### **In this session**

■ Simscape and MATLAB enable engineers to combine CAD models with multidomain, dynamic simulation

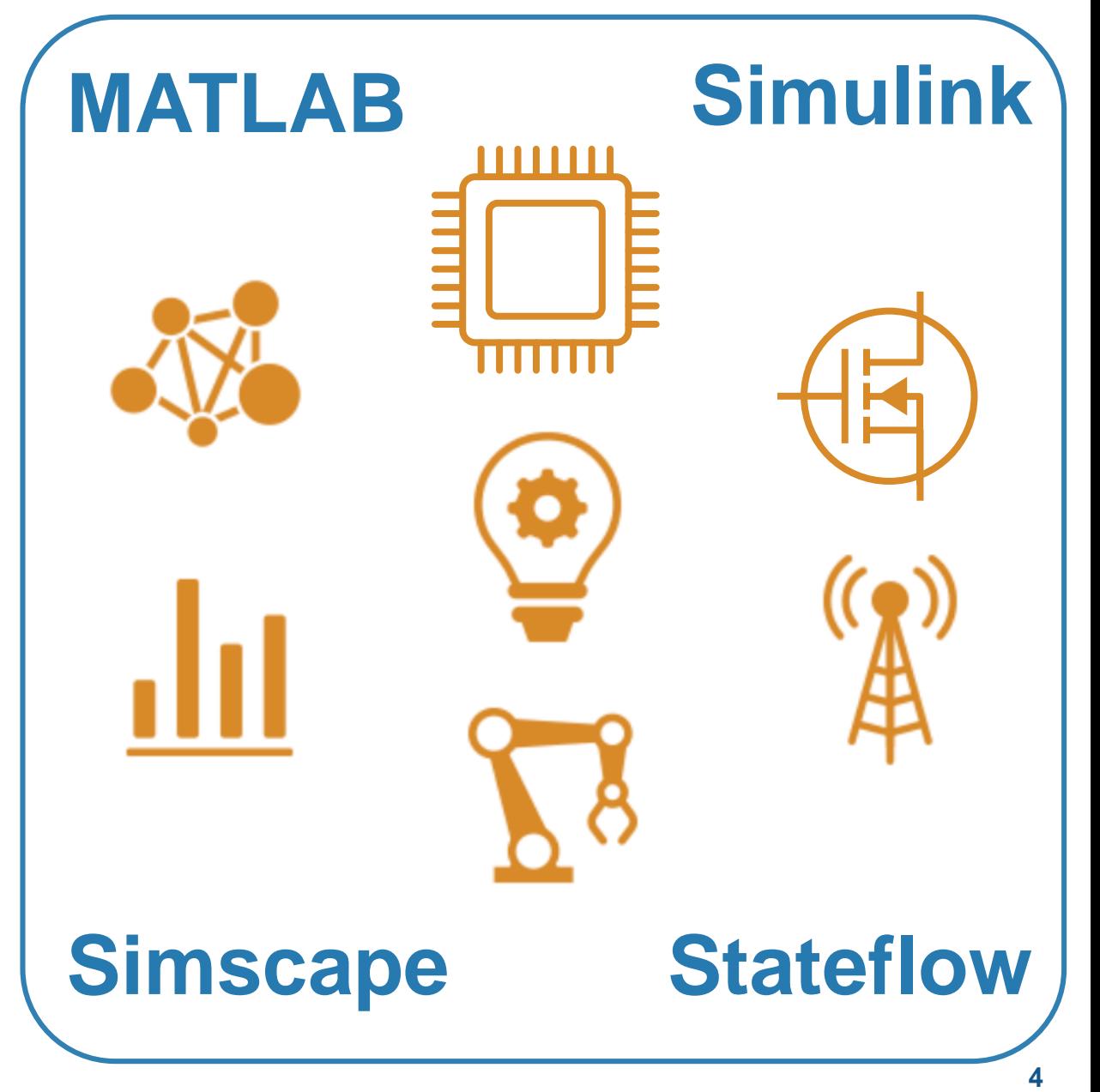

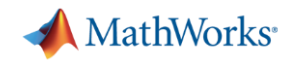

#### **In this session:**

▪ Simscape and MATLAB enable engineers to combine CAD models with multidomain, dynamic simulation

- Results you can achieve:
	- 1. Optimized mechatronic systems
	- 2. Improved quality of overall system
	- 3. Shortened development cycle

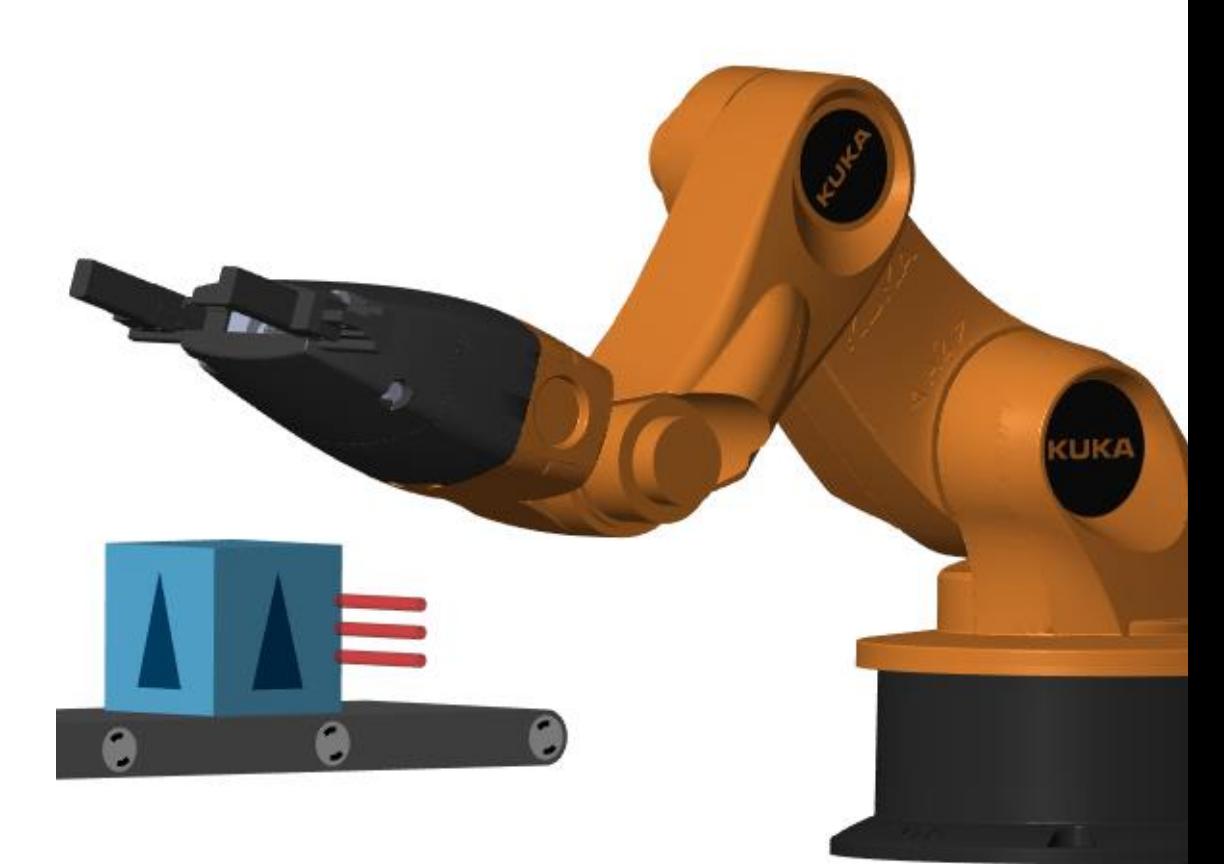

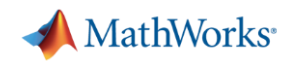

#### **Why Combine CAD and Multidomain, Dynamic Simulation ?**

- **Eewer iterations** on mechanical design because **requirements are refined**
- **Fewer mechanical prototypes** because **mistakes are caught earlier**
- **Reduced system cost** because **components are not oversized**
- **Less system downtime** because system is **debugged using virtual commissioning**

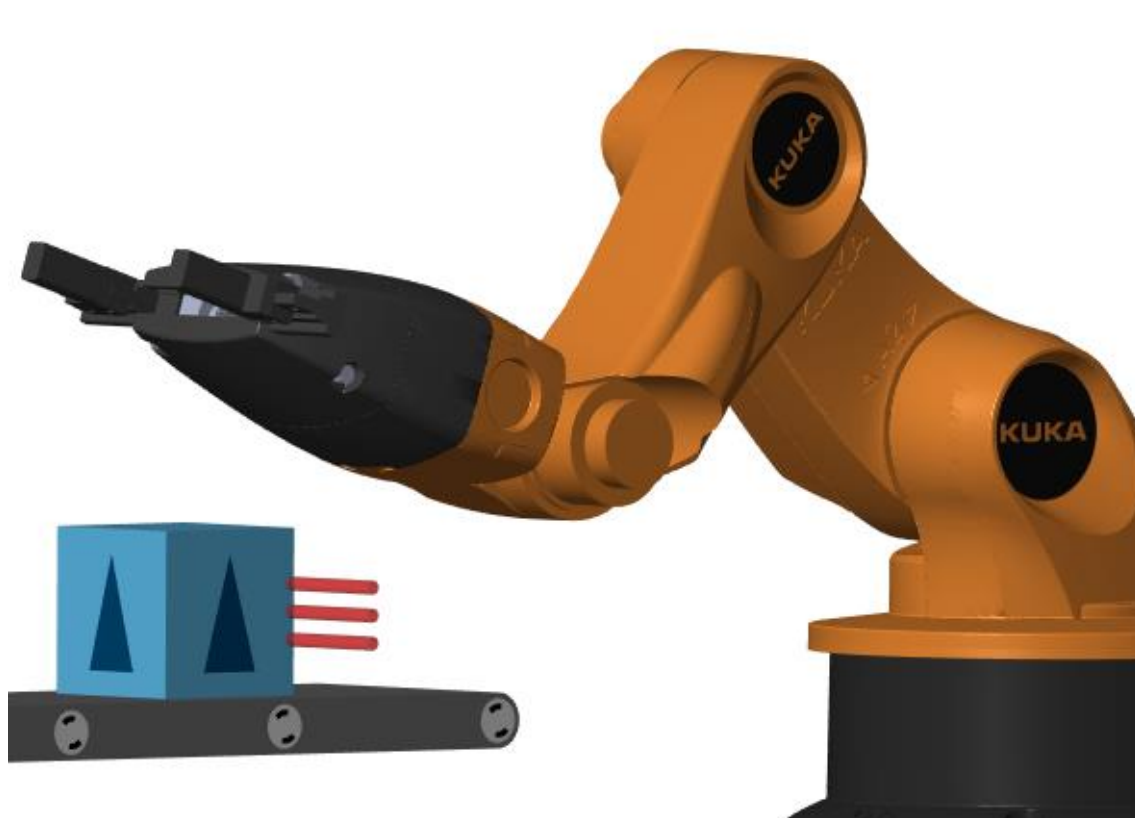

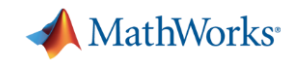

# **Design Challenge** System: 1. Import CAD Model

**Challenge:** Select motors and define controls for robot and conveyor belts.

**Solution:** Import CAD model into Simscape; use simulation to define actuator requirements and control logic

- 
- 2. Determine Motor Requirements
- 3. Integrate Electrical Actuators
- 4. Minimize Power Consumption
- 5. Develop Control Logic

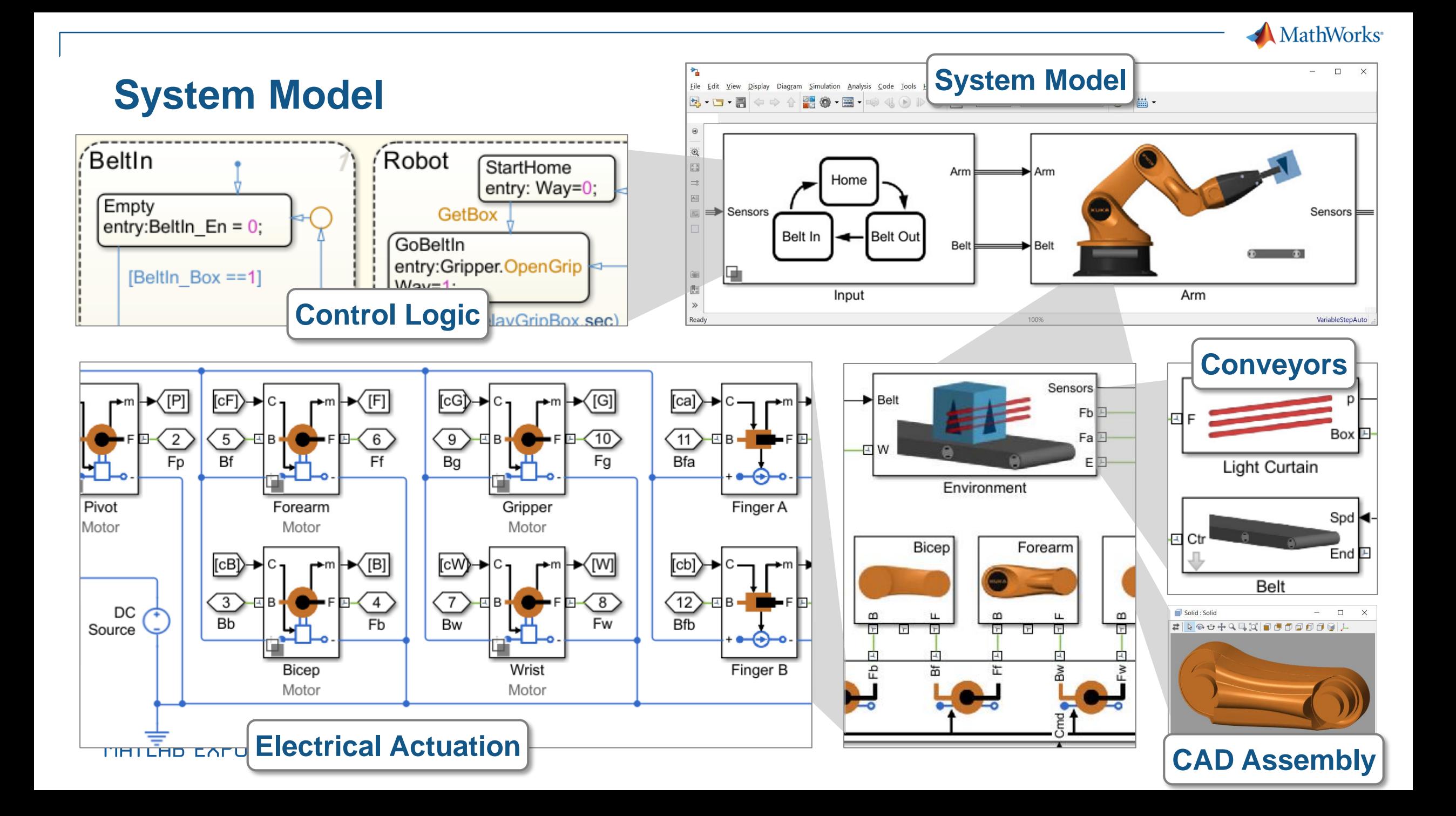

#### **Kuka Robot**

- 5 degrees of freedom, and a gripper
- Key advantage of Onshape: Ability to directly define joints
	- Exact mapping to constraints used in multibody simulation
- **System engineer** reuses mechanical design in dynamic simulation

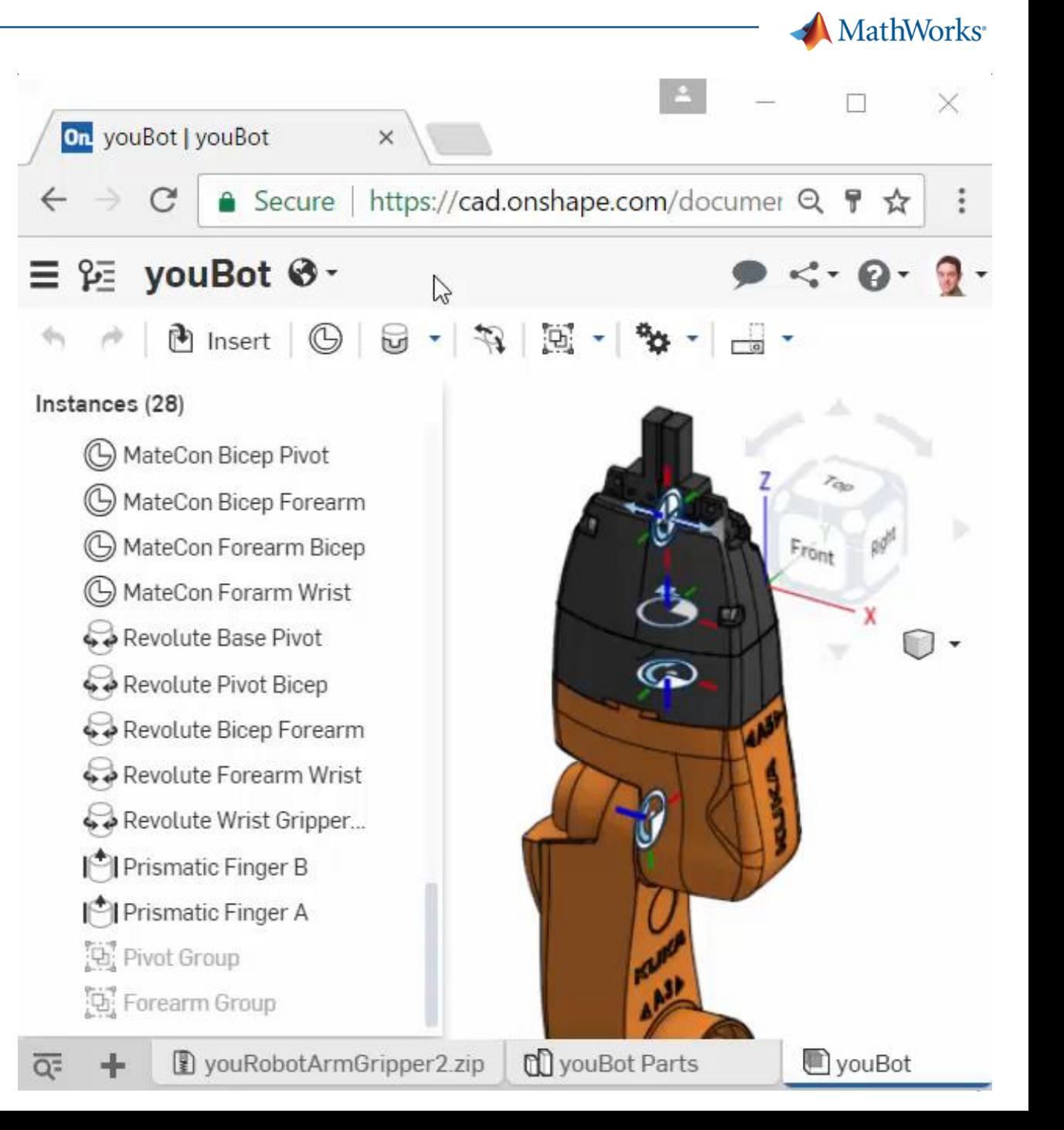

#### **1. Import Model from CAD**

- Convert CAD assembly to dynamic simulation model for use within Simulink
	- Mass, inertia, geometry, and joints

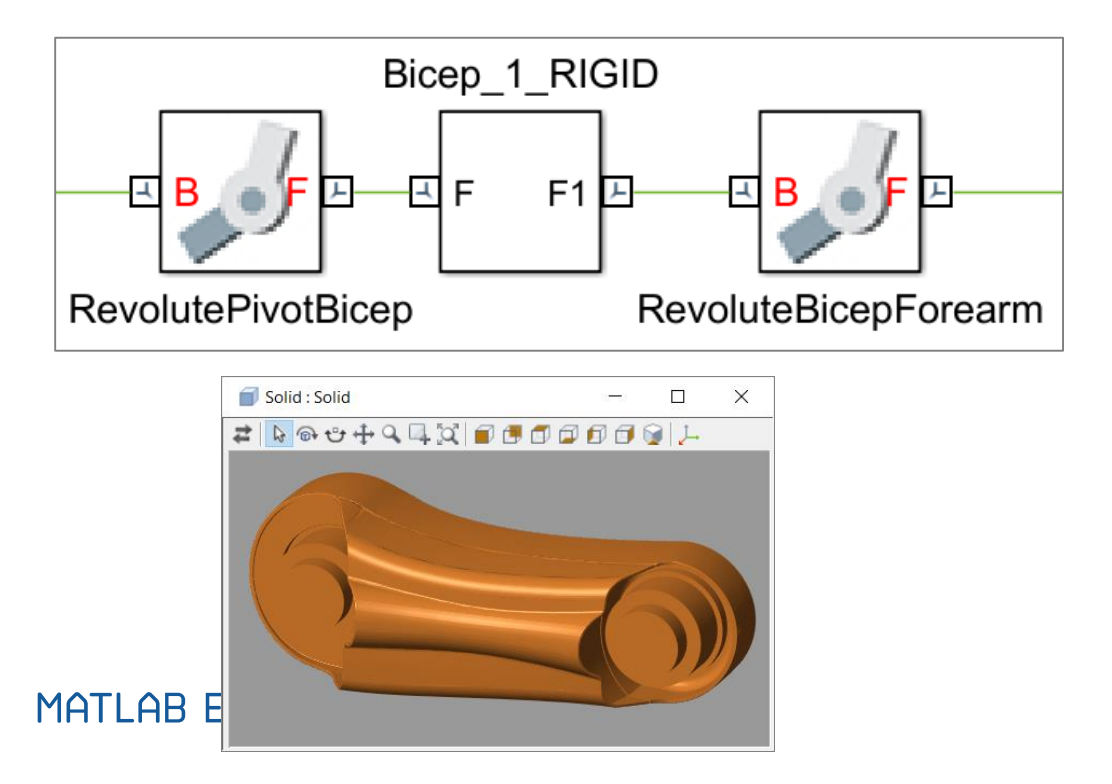

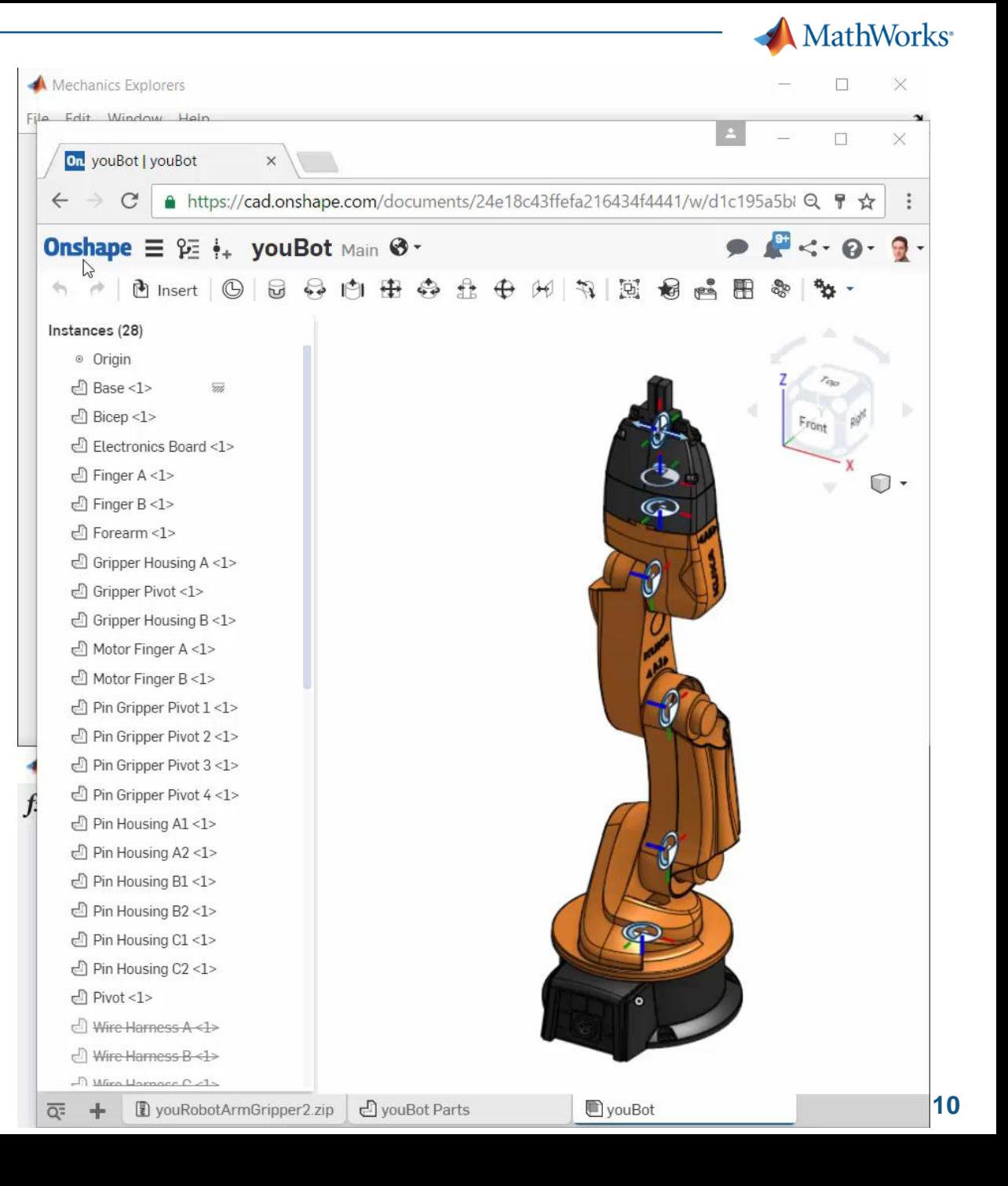

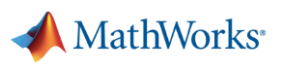

#### **2. Determine Motor Requirements**

Torque (Nm), Force (N)

- Define and run a set of tests
	- Maximum payload, speed
	- Worst case friction levels
	- Full range of movement
- Use dynamic simulations to calculate required torque and bearing forces
- **•** If design changes, automatically rerun tests and re-evaluate results

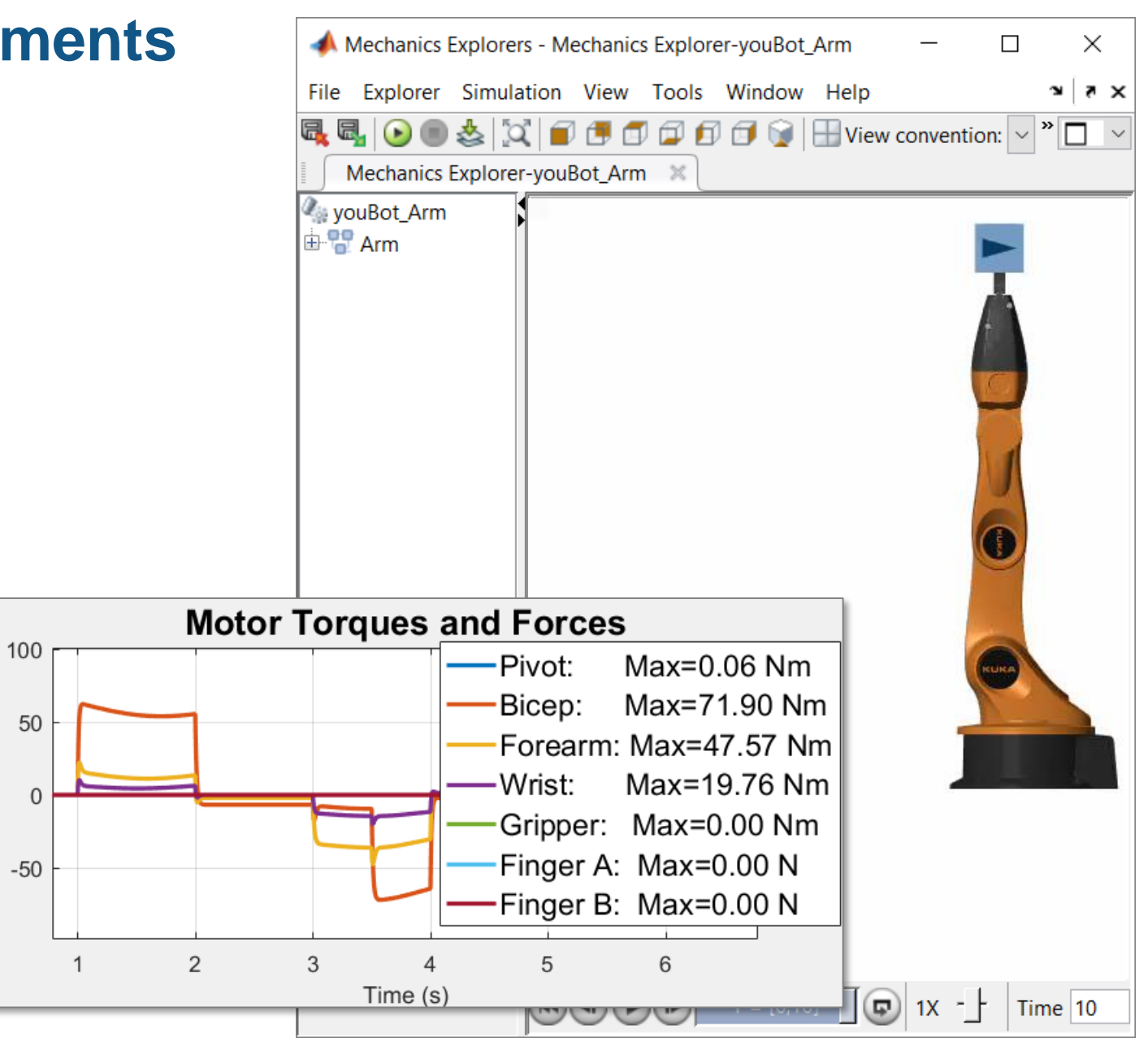

**MathWorks**<sup>®</sup>

#### **3. Integrate Electrical Actuators**

- Add motors, drive circuitry, gears, and friction
- Choose motors based on torque requirements
- **Assign parameters** directly from data sheets

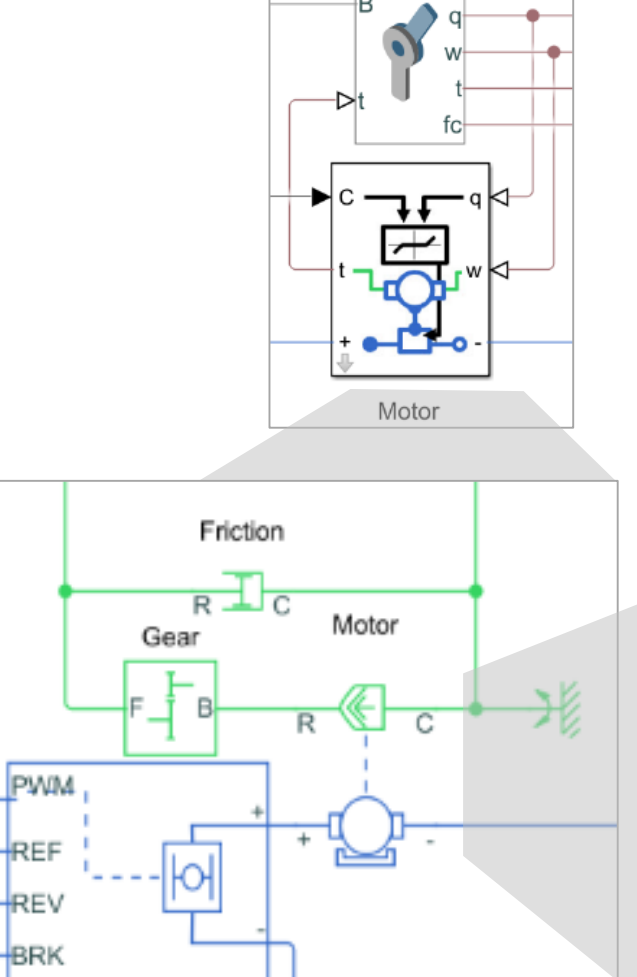

 $REF$  $+$ REV BRK

H-Bridge

**RevolutePivotBicep** 

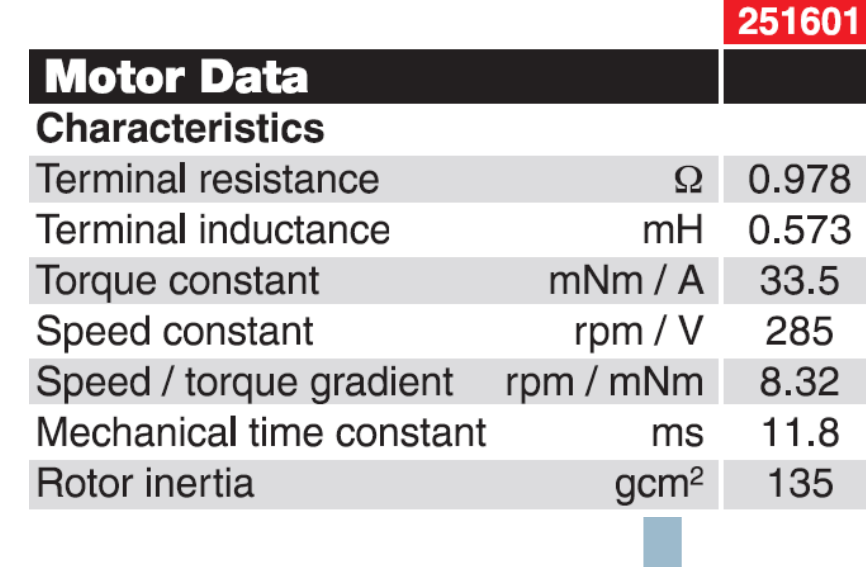

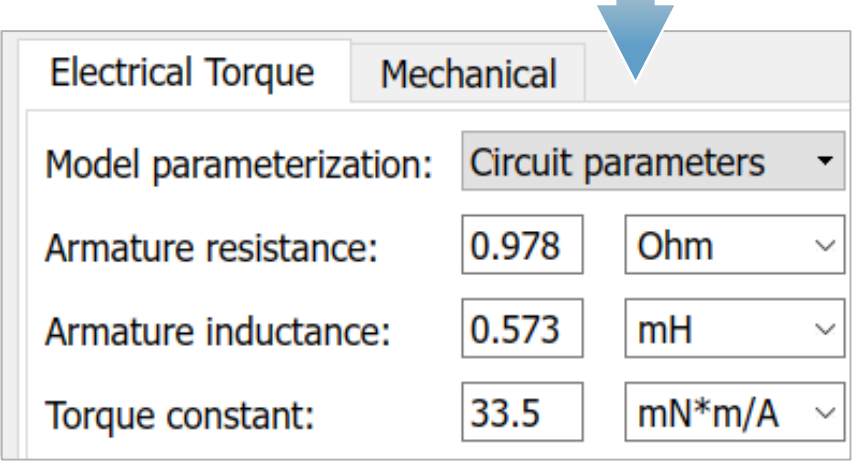

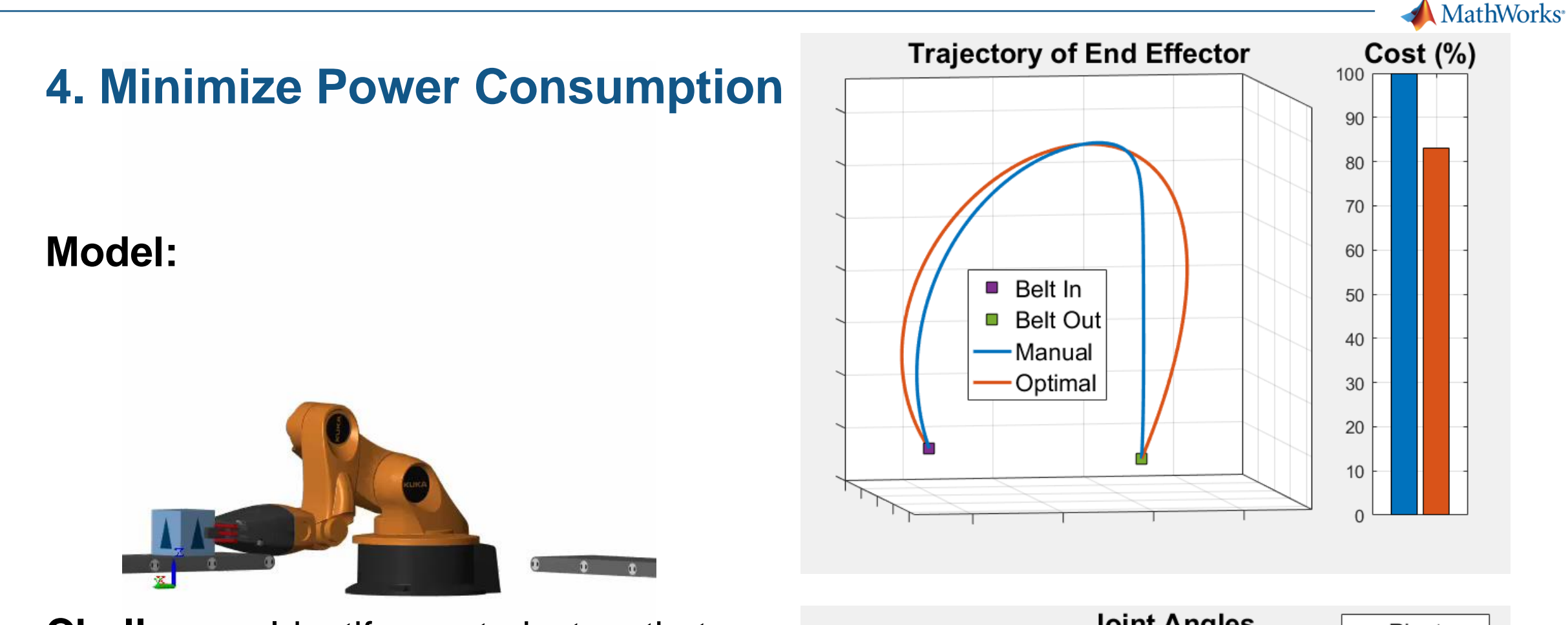

**Challenge:** Identify arm trajectory that minimizes power consumption.

**Solution:** Use dynamic simulation to calculate power consumption, and use optimization algorithms to tune trajectory.

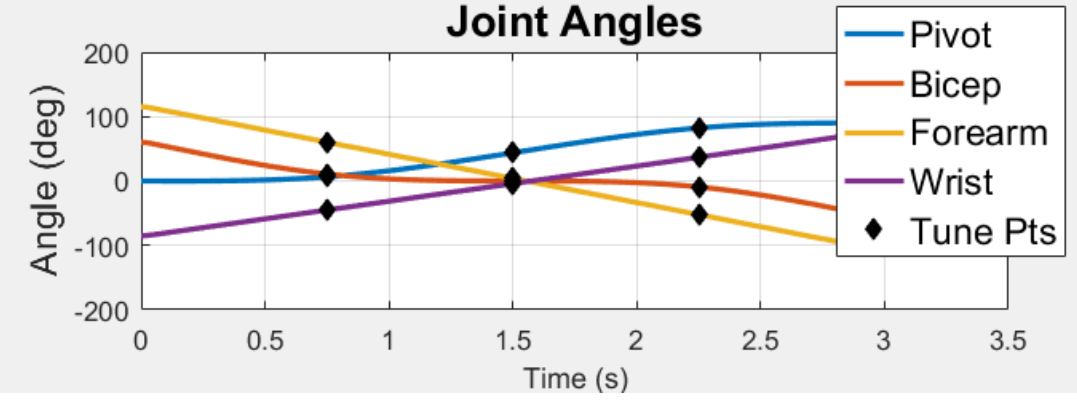

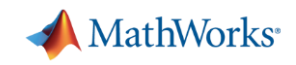

#### **Accelerate Design Iterations Using Parallel Computing**

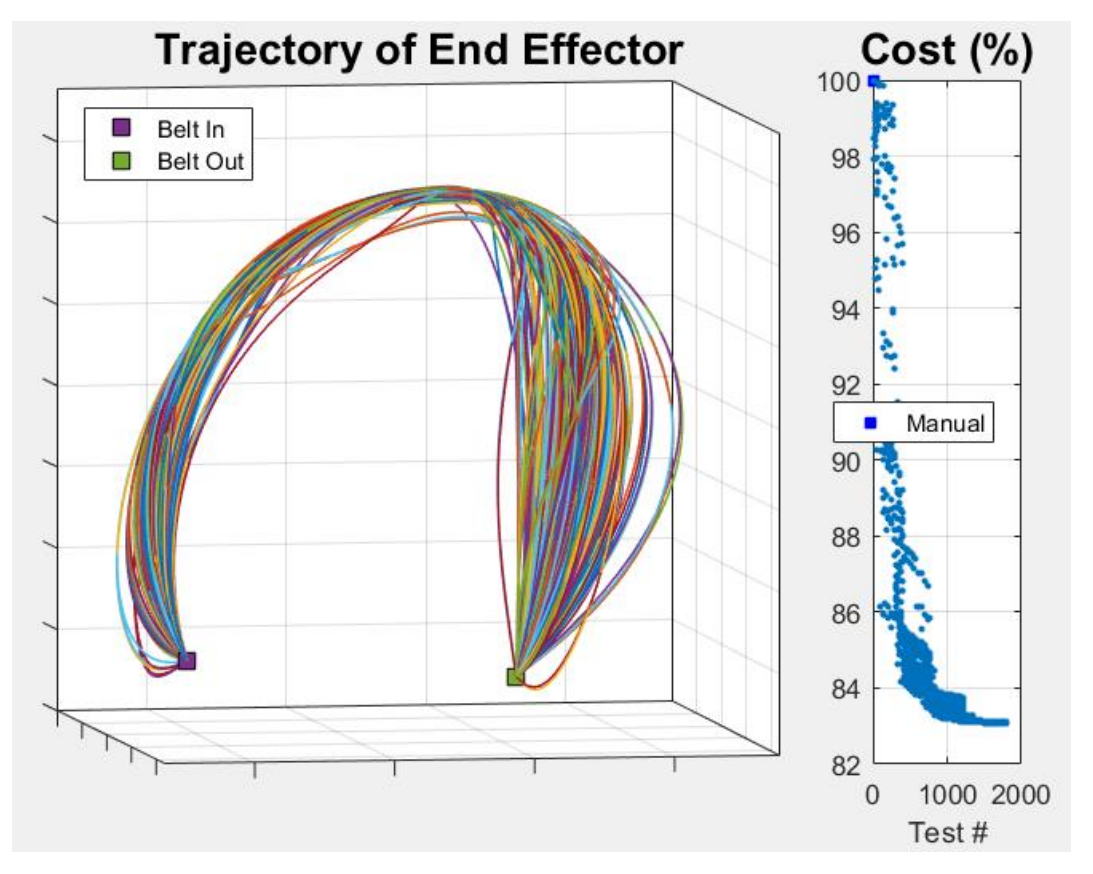

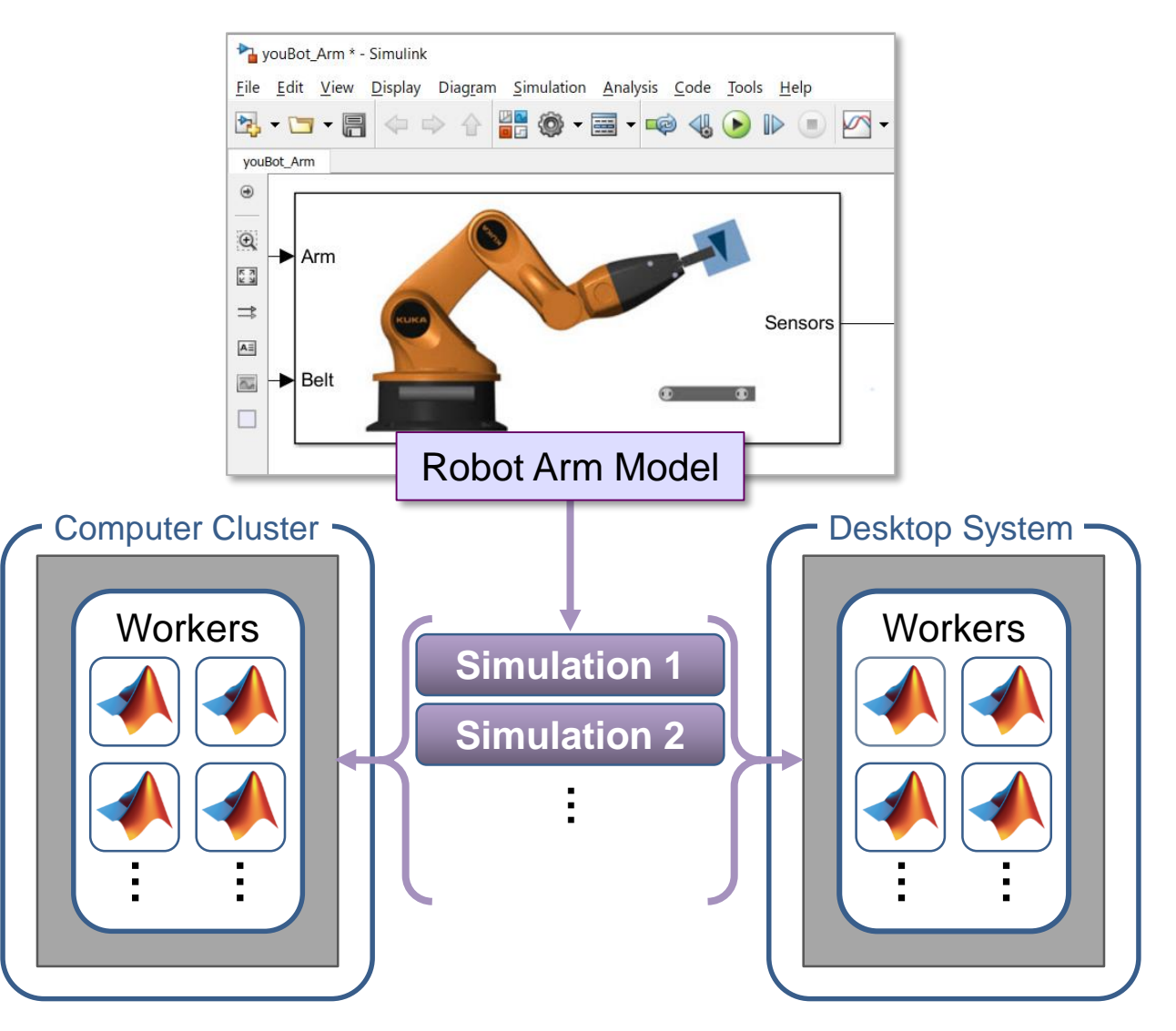

This optimization task required MATLAB EXPU 2000 simulations.

Running simulations in parallel speeds up your testing process.

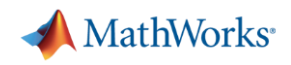

#### **5. Design Control Logic for Arm and Conveyor Belts**

- Sense quantities within model that govern system events
- **Design logic** using a state chart
- Use outputs of logic to control models of system components

MATLAB EXPO 2019

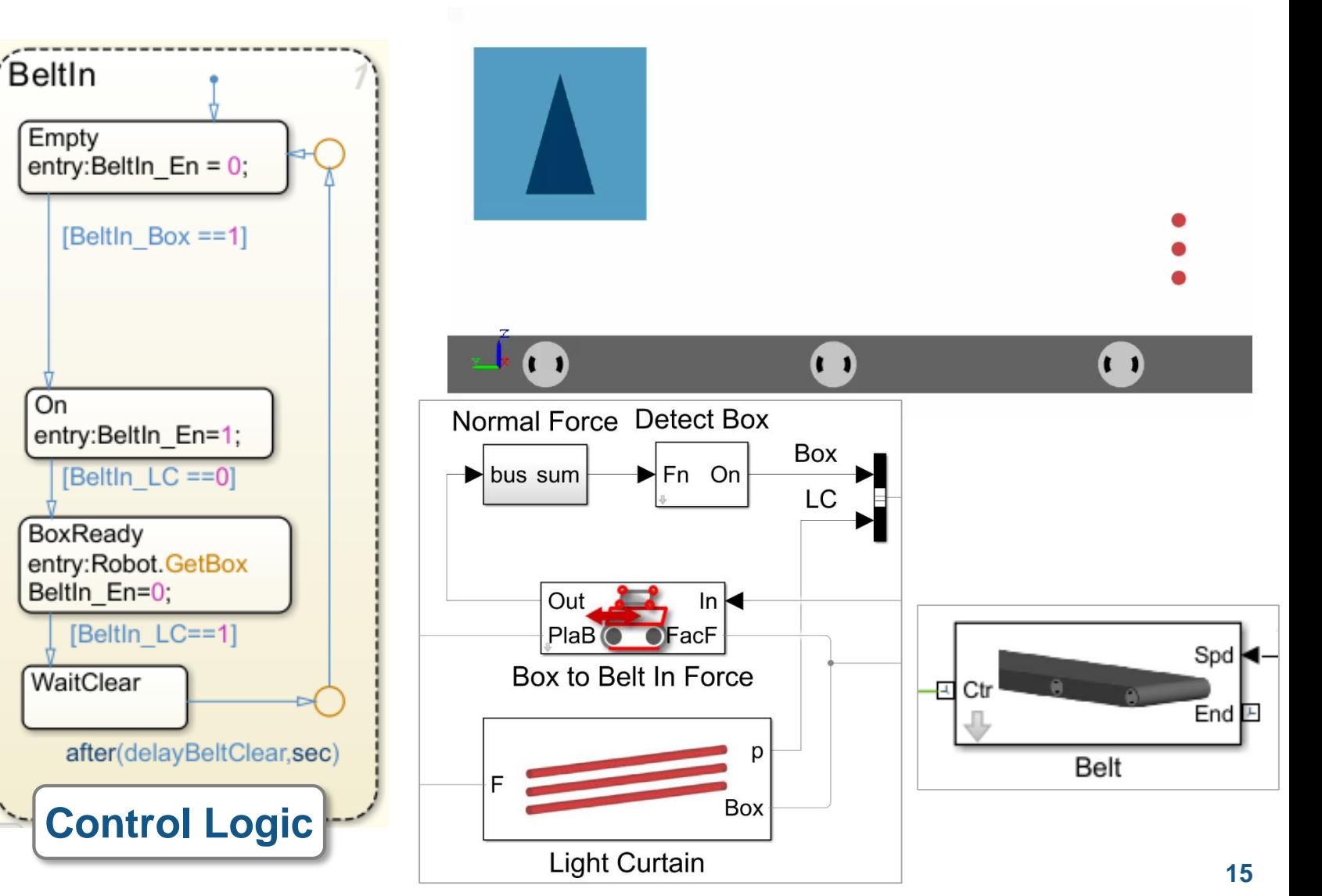

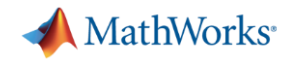

#### **5. Design Control Logic for Arm and Conveyor Belts**

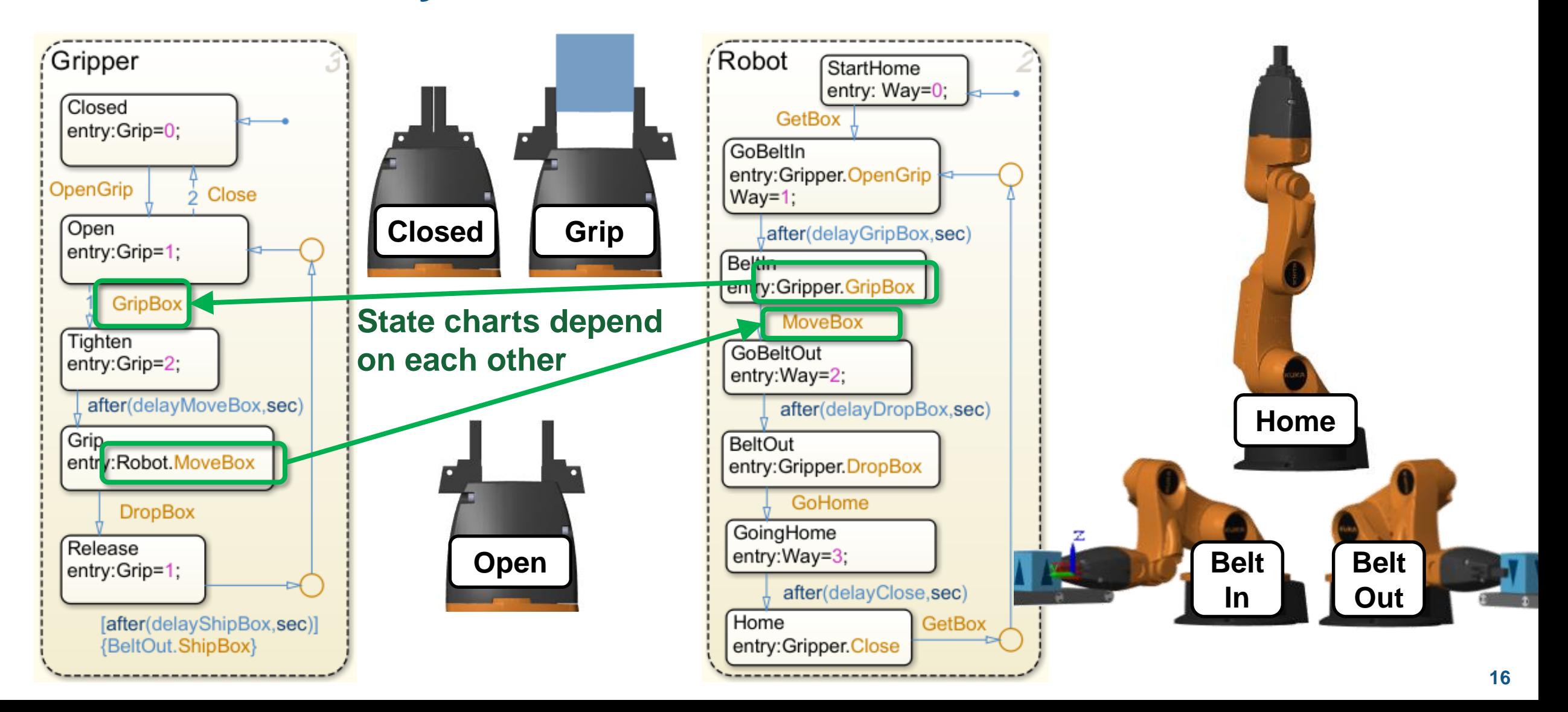

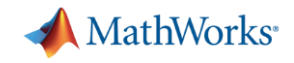

#### **5. Design Control Logic for Arm and Conveyor Belts**

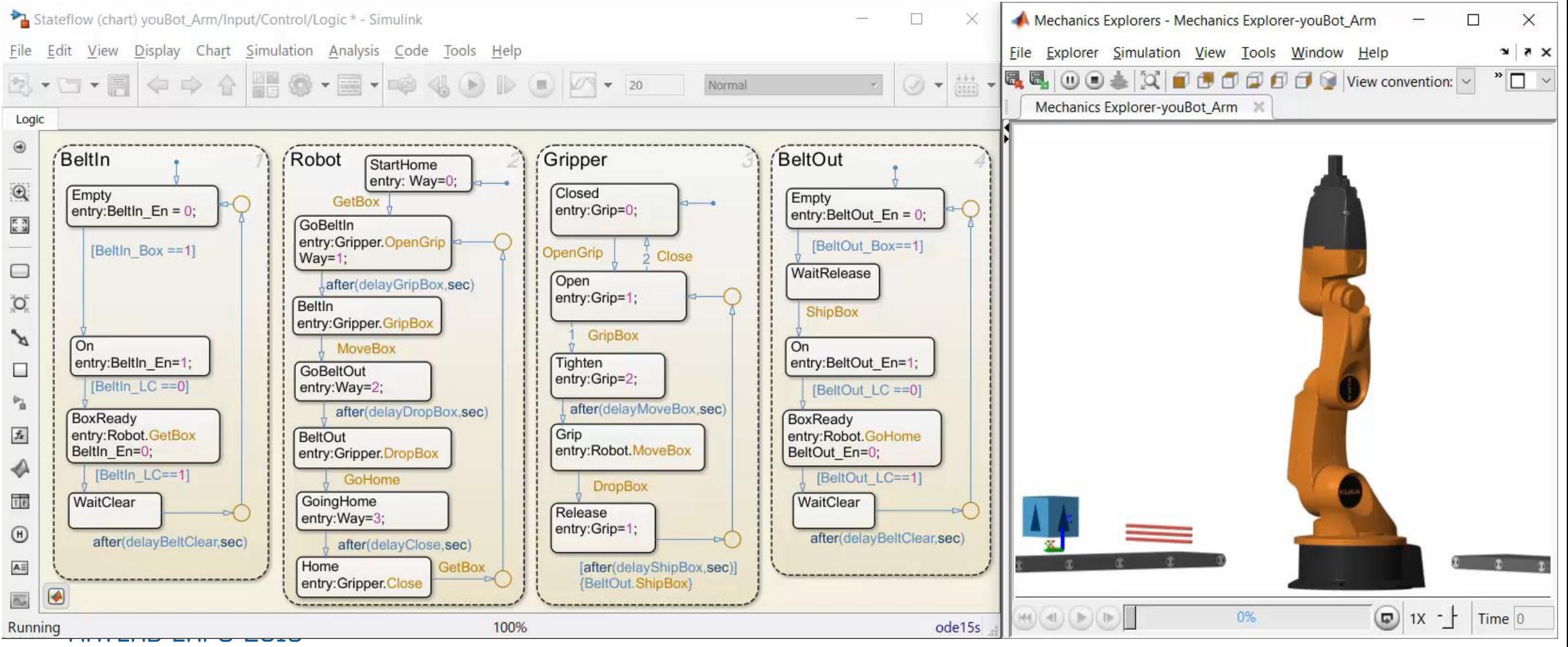

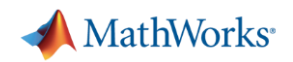

#### **Test Production Control Software**

- Automatically convert algorithms to production code
	- C Code, IEC 61131-3 Code
- **EXEDENT** Incrementally test the effect of each conversion step
	- Fixed-point math
	- Latency on production controller
- Use the same plant model
	- Test without expensive hardware prototypes

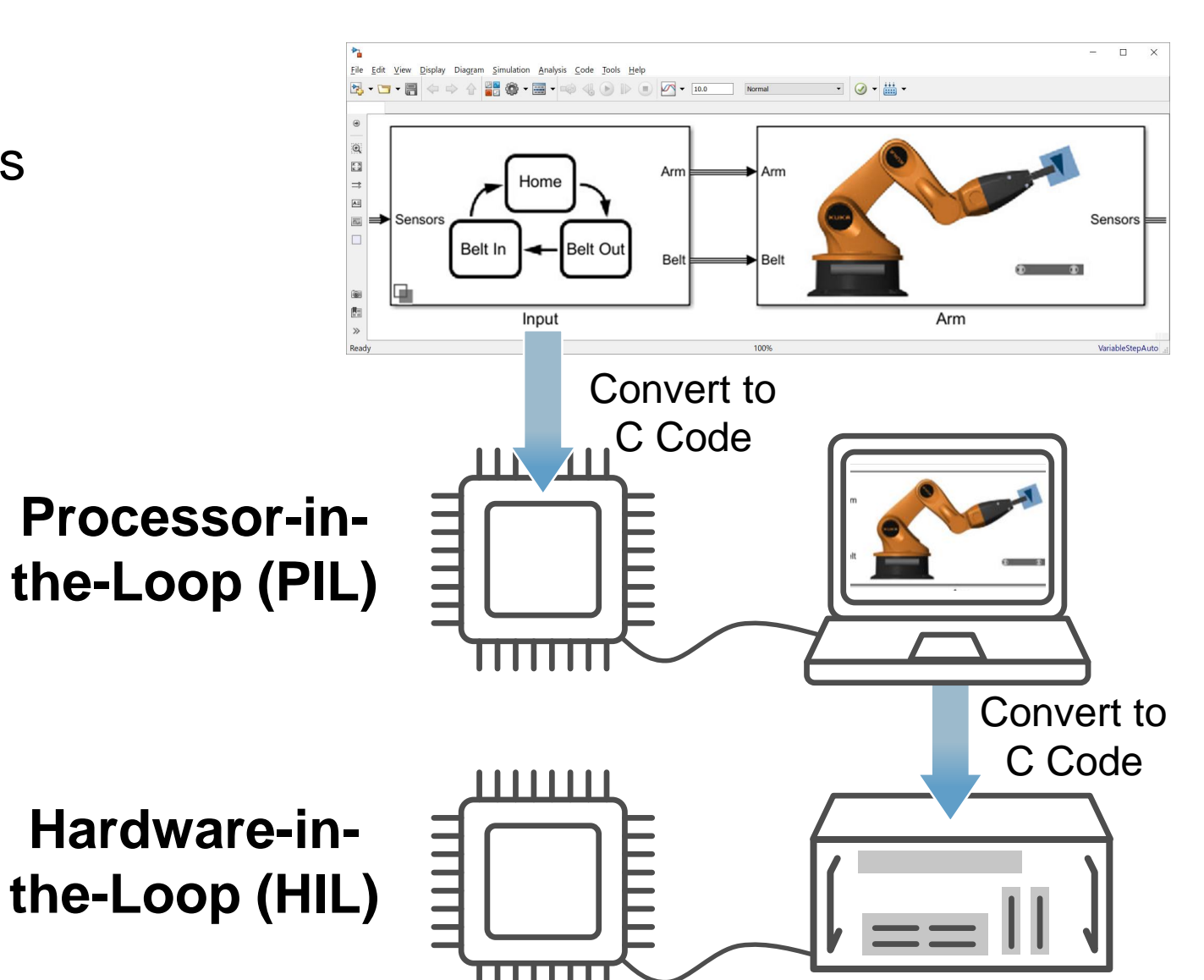

#### MathWorks<sup>®</sup>

#### **What we have shown**

- **Determine requirements** for actuation system
- **Minimize power** consumption using optimization algorithms
- Design, test, and verify control logic behavior with dynamic simulation

MATLAB EXPO 2019

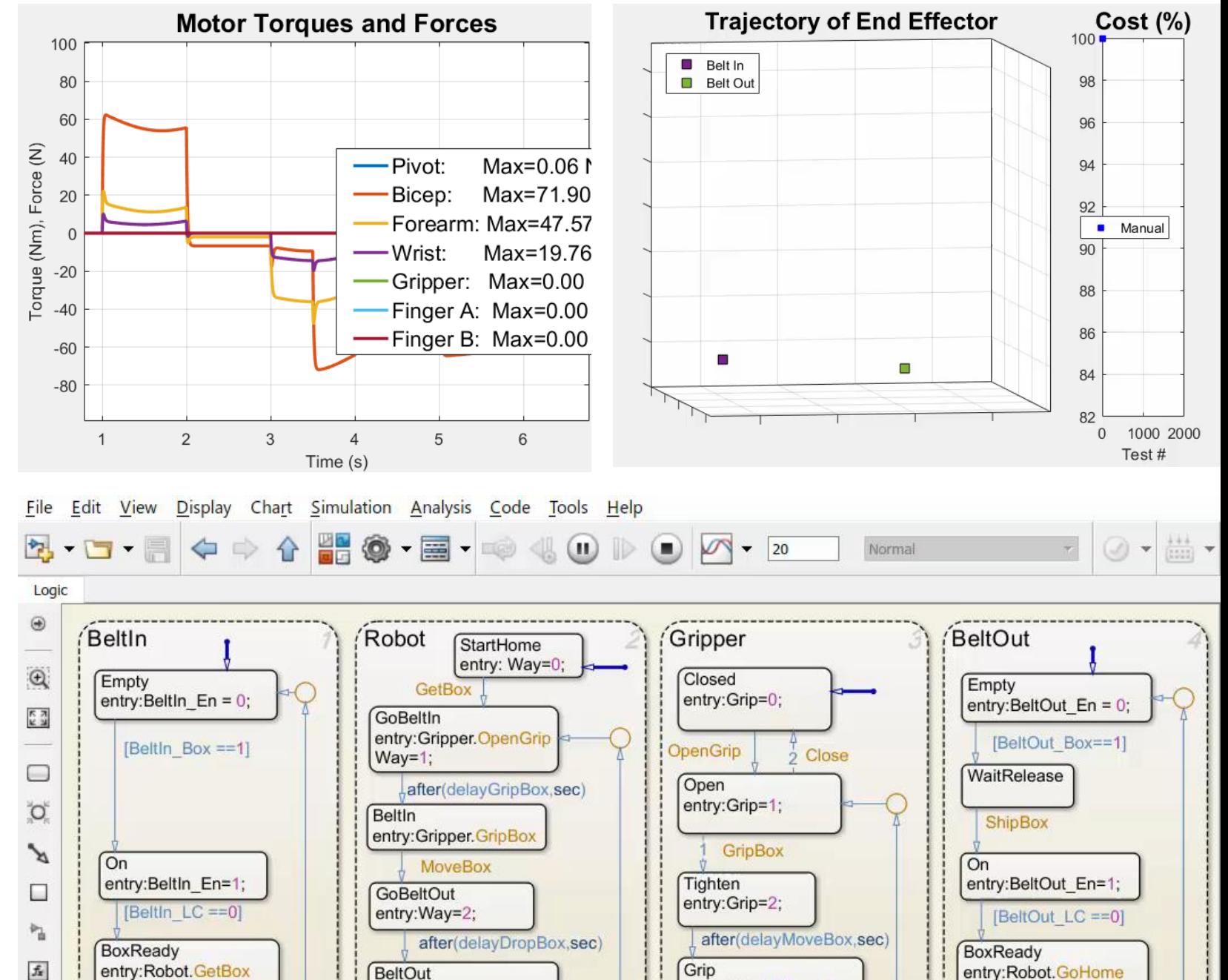

 $R<sub>1</sub> + R<sub>2</sub>$ 

#### **How we did it**

- Convert CAD assemblies into dynamic simulation models with **Simscape Multibody**
- Add electric actuators with **Simscape** and control logic using **Stateflow**
- Perform dynamic simulation in **Simulink**
- Optimize system using **MATLAB**

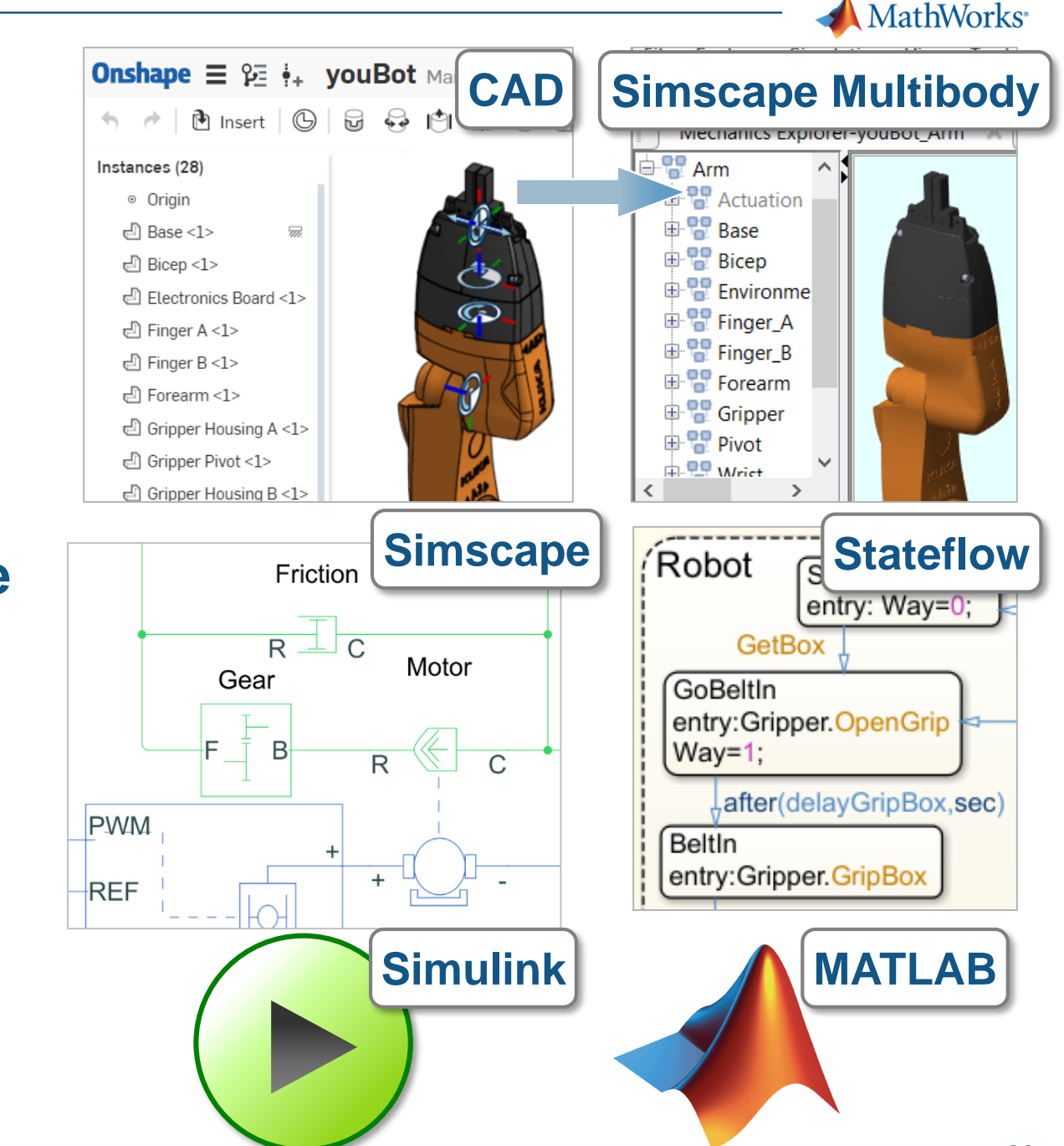

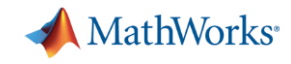

#### **Summary**

- Simscape and MATLAB enable engineers to combine CAD models with multidomain, dynamic simulation
- Results:
	- 1. Optimized mechatronic systems
	- 2. Improved quality of overall system
	- 3. Shortened development cycle

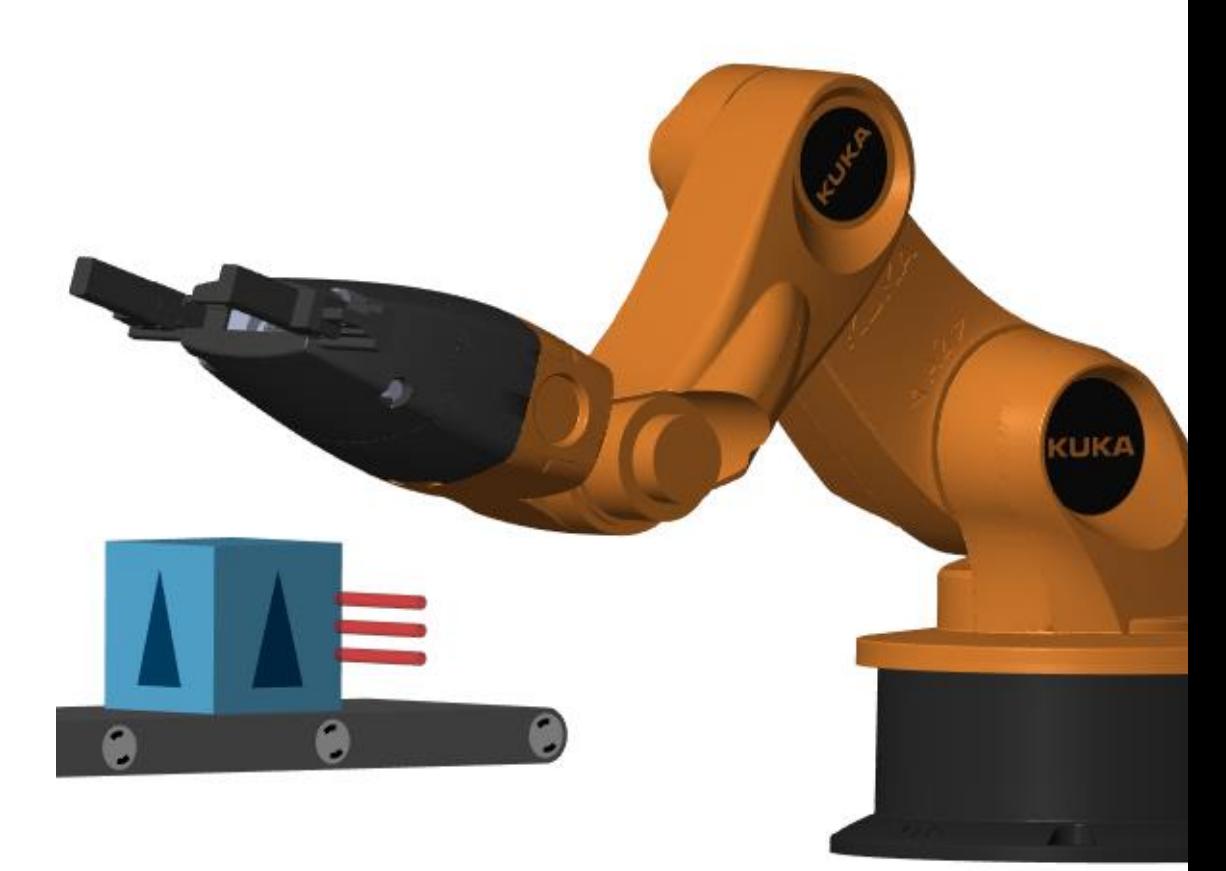